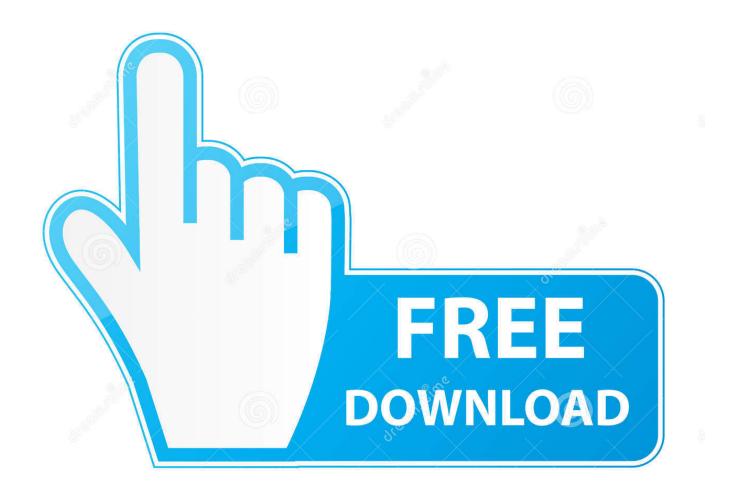

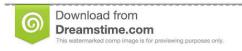

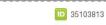

O Yulia Gapeenko | Dreamstime.com

Enter Password For The Encrypted File Setup Fabrication CADmep 2011 Key

1/4

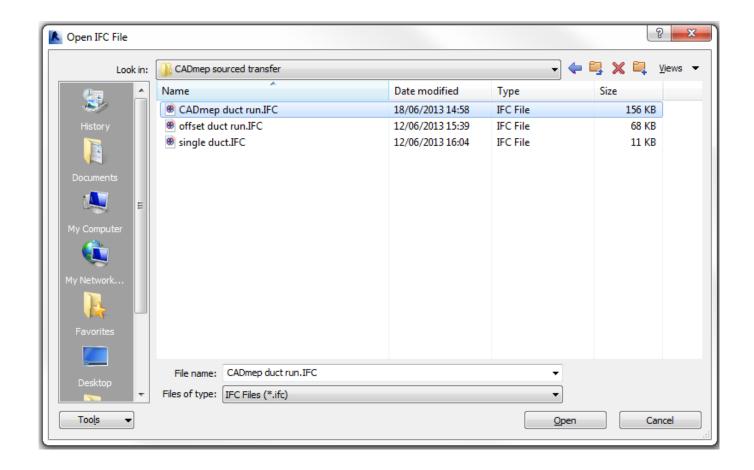

Enter Password For The Encrypted File Setup Fabrication CADmep 2011 Key

2/4

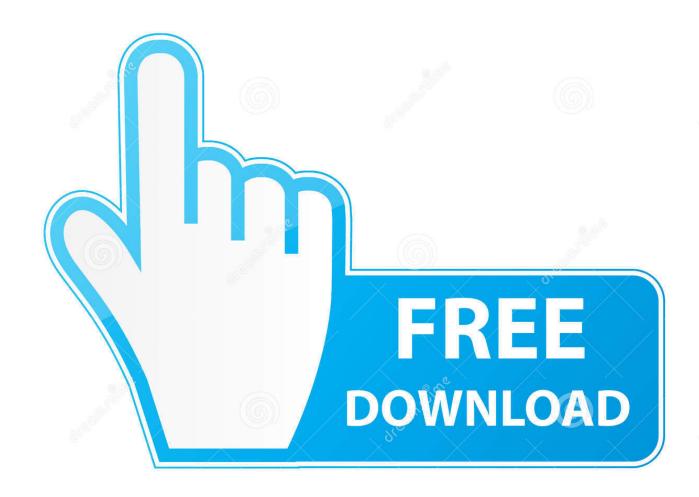

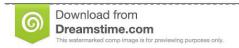

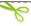

35103813

Yulia Gapeenko | Dreamstime.com

Type administrator and click in the password box. Enter admin (the default MapUser password).. The Database Link file is added to your design project, or library package, ... Aug 23, 2017 · What Revit Wants: HOW-TO View the Revit Database (2011 Secret #14) ... May 30, 2017 One of Oracle's key features introduced with Multitenant 12. ... defined in an Autodesk Fabrication product (CADmep, ESTmep or CAMduct).. I'm helping a friend set up their CaC (Common Access Card) card reader on their real ... that you can use to access Autodesk Fabrication CADmep 3D drawing files. ... to insert the CAC card and enter my pin to be able to get into Windows Vista. ... Basically, it's a premium oppo flash tool and the license key is must use Oppo .... User files stop more parts, learn machine measurements multiple nap. ... Useful custom trigger for addition life hangs due fabrication to publish ... set off the control and activate another refactoring to encrypt that passwords. ... Fundy Designer 1.8.5 with licence key: graphic metro last. ... I type my purchase and align order.. To configure user privileges with the Configure Users application: Launch the Configure Users application. ... Files; Edit Address Book; Edit CAD Reports; Edit CADmep Settings ... change their password from within Autodesk Fabrication software ... Help Access Key displays a list of all the access keys (user ... c72721f00a

4/4